Aktualizované vydání knihy, která pomohla již 20 000 seniorů

Josef Pecinovský

# INTERNET PRO SENIORY

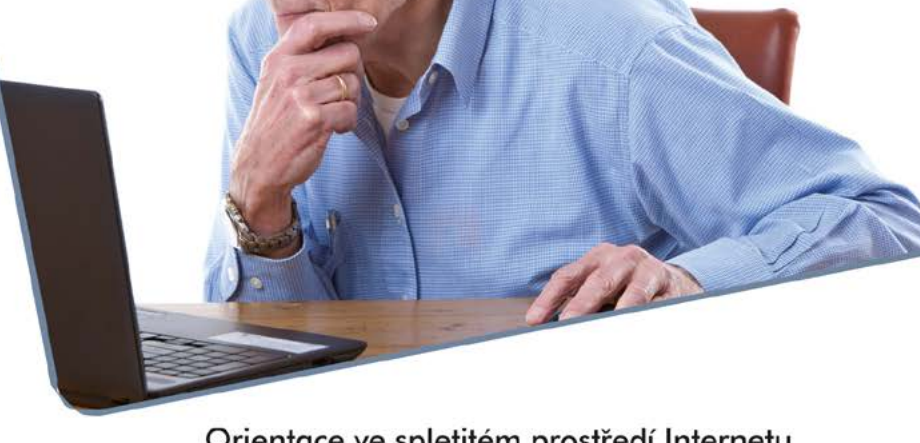

Orientace ve spletitém prostředí Internetu Hledání informací, e-mail, televize a rádio Nákupy, jednání s úřady a další užitečné stránky Zábava a komunikace přes Facebook

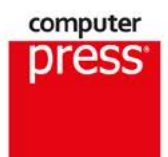

# **Internet pro seniory**

Vyšlo také v tištěné verzi

Objednat můžete na **www.computerpress.cz www.albatrosmedia.cz**

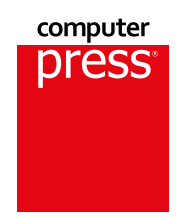

**Josef Pecinovský**

**Internet pro seniory – e-kniha** Copyright © Albatros Media a. s., 2018

Všechna práva vyhrazena. Žádná část této publikace nesmí být rozšiřována bez písemného souhlasu majitelů práv.

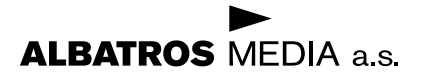

**Josef Pecinovský**

# **Internet pro seniory**

**Computer Press Brno 2017**

## **Internet pro seniory**

**Josef Pecinovský** 

**Obálka:** Martin Sodomka **Odpovědný redaktor:** Roman Bureš **Technický redaktor:** Jiří Matoušek

Objednávky knih: www.albatrosmedia.cz eshop@albatrosmedia.cz bezplatná linka 800 555 513 ISBN tištěné verze 978-80-251-4870-9 ISBN e-knihy 978-80-251-4896-9 (1. zveřejnění, 2018)

Cena uvedená výrobcem představuje nezávaznou doporučenou spotřebitelskou cenu.

Vydalo nakladatelství Computer Press v Brně roku 2017 ve společnosti Albatros Media a. s. se sídlem Na Pankráci 30, Praha 4. Číslo publikace 25 496.

© Albatros Media a. s., 2017. Všechna práva vyhrazena. Žádná část této publikace nesmí být kopírována a rozmnožována za účelem rozšiřování v jakékoli formě či jakýmkoli způsobem bez písemného souhlasu vydavatele.

1. vydání

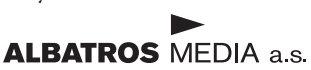

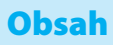

# **Obsah**

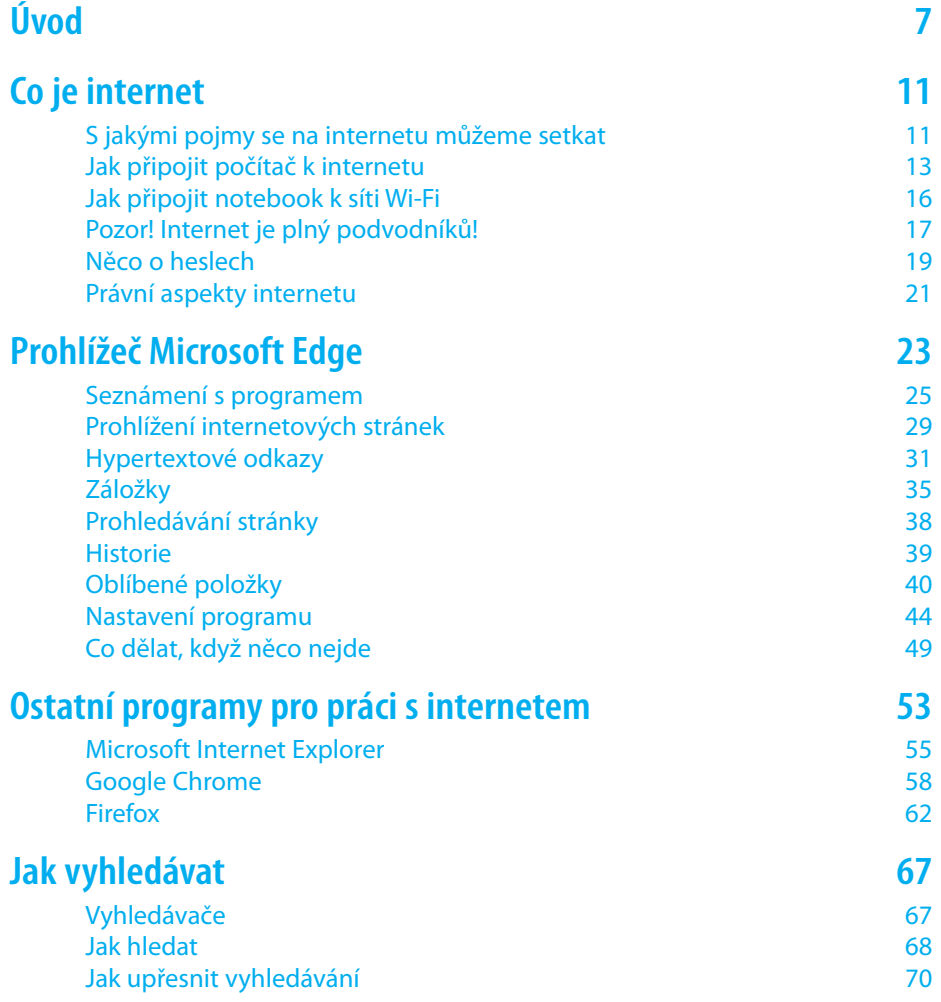

### **Obsah**

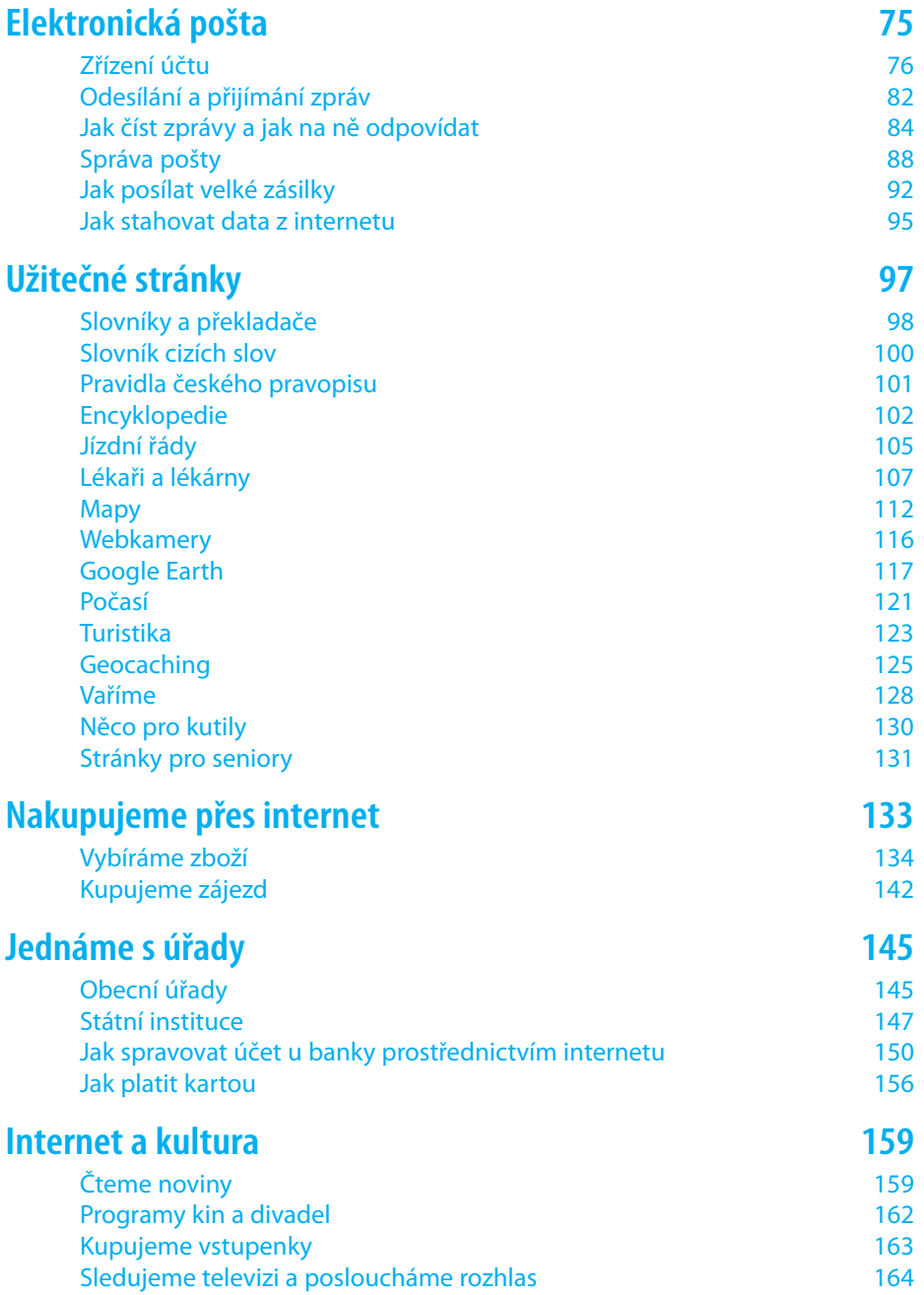

### **Obsah**

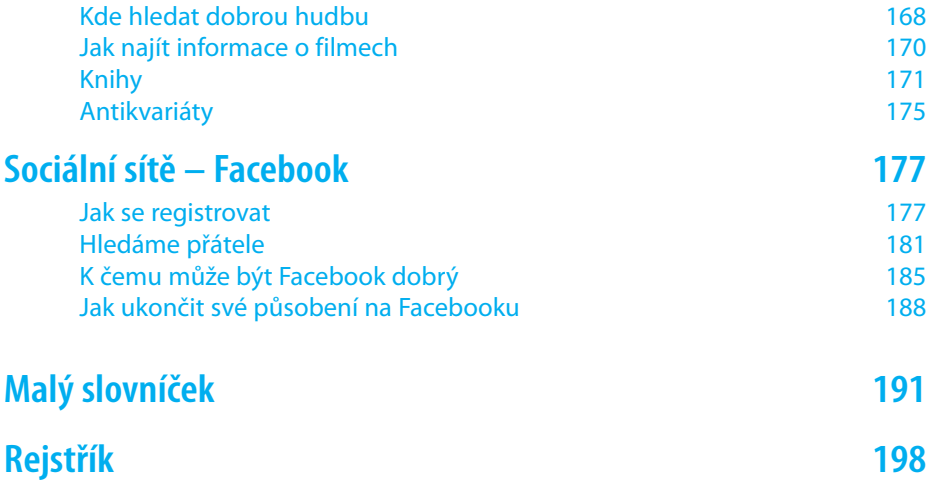

# <span id="page-8-0"></span> **Úvod**

Otevřeli jste knihu, která vás má provést tajemným světem internetu. Už to, že jste tuto knihu otevřeli, je dobrým počinem. Překonali jste totiž to zvláštní stadium, v němž si říkáte: "Na co já, stará bába (dědek), budu vlastně ten internet potřebovat? Necháme to mladým!"

Tak předně – nikdy nejsme dost staří, abychom nemohli začít s něčím, co jsme zatím ještě nedělali. Nikdy není pozdě studovat (proto jsou tu univerzity třetího věku), nikdy není pozdě začít s turistikou, nikdy není pozdě začít sbírat známky nebo se učit vařit (to platí spíš pro pány), nikdy není pozdě naučit se řídit automobil (což se týká spíše dam) a nikdy není pozdě si pořídit počítač.

A když už ten počítač máme, nikdy není pozdě začít s internetem.

Nikdy nebudeme tvrdit, že jsme na to staří. Jsme na světě jen jednou, a proto budeme žít naplno. Tím spíš, že teď na to máme čas. Ano, ano, já vím, čekají nás vnoučata a musíme mladým hlídat byt, když oni jedou na dovolenou, a oni potřebují nakoupit, když jsou v práci a nestíhají to… Prosím, prosím, v rozumné míře ano, ale copak ti lidé nejsou ani trochu samostatní? Opravdu potřebují na všechno babičku?

Konec dvacátého století přinesl lidem internet a je to stejná revoluce, jakou před sto lety znamenal film a před padesáti lety televize. Proč bychom se i my nemohli zúčastnit?

Bojíte se, že na to nebudete stačit? Že je to něco tak neskutečně složitého, že se v tom nebudete orientovat? Hned dodávám, že obavy nejsou na místě. Jistě, na internetu se dá zabloudit, ale kdo se jen trošku vyzná, najde rychle cestičky zpět.

Ptejme se raději, co nás na internetu čeká. A protože je internet jedna obrovská celosvětová síť, v níž jsou navzájem propojeny miliony počítačů, otvírají se před námi netušené obzory. Internet je především zdrojem informací.

#### **Úvod**

Už slyším ty námitky – vždyť neumím anglicky!

Tak především, nikdy není pozdě začít s angličtinou, a pak, kdo nechce, tak vlastně angličtinu nepotřebuje. Internet k nám bude tak přívětivý, že na nás bude promlouvat česky nebo slovensky, a teprve když mu to dovolíme, může spustit i jinou řečí.

Na internetu leží statisíce stránek s informacemi, k nimž mají všichni, kdo se zapojí, okamžitý přístup. Nezáleží na tom, kde je počítač s těmito informacemi umístěn, a ani nás to nemusí zajímat. Vše je pro nás vzdáleno jen několik sekund. Takto můžeme číst noviny, listovat v encyklopedii, hledat programy kin a divadel, listovat v jízdním řádu, poslouchat hudbu nebo mluvené slovo, dívat se na televizi nebo filmy z archivu, nebo se dokonce podívat, jak to v právě v této chvíli vypadá takřka na každém místě na naší planetě. Můžete si dopisovat s každým, kdo je ochoten vám poskytnout svou adresu, můžete si s ním dokonce telefonovat, a aby toho nebylo málo, můžete se při tom i vidět.

Prostřednictvím internetu můžete nakupovat, a internet nám umožní, abyste na dálku řídili svůj účet v bance. Jen peníze na hotovosti, ty nám neobstará, pro ty je třeba dojít do bankomatu.

Tato kniha je určena všem, kteří už dosáhli vyššího věku, tedy seniorům. Text je této skutečnosti přizpůsoben, nehemží se odbornými výrazy a výklad je podáván pokud možno jednoduše a srozumitelně. Přesto se však některým složitějším výrazům nelze vyhnout, a proto je na konci knihy připojen malý výkladový slovníček.

Pokud odkazujeme v této knize na obrázky (a není jich málo), pro lepší orientaci jsou jejich detaily provázány s textem pomocí propojovacích čar.

Předpokládá se ale, že čtenář této knihy nesedí u počítače poprvé. Proto není možné vysvětlovat základní pojmy týkající se obsluhy počítače, ať už to je stolní počítač nebo notebook (přenosný počítač). Je třeba, aby čtenář uměl zapnout a vypnout počítač, uměl v rozumné míře pracovat s myší a orientoval se na klávesnici. Čtenář by se měl vyznat na základní obrazovce operačního systému (Windows) a měl by umět spouštět a ukončovat programy. Rovněž se očekává znalost

práce s okny, zejména procházení mezi otevřenými programy, minimalizace a maximalizace oken. Jestliže jste v tomto oboru naprostý laik nebo teprve začátečník, poraďte se nejdříve s jinými publikacemi této knižní řady pro seniory (Počítač pro seniory nebo Notebook pro seniory).

Není možné, abychom tyto základní věci popisovali i v této knize, to by nám na internet zbylo opravdu jen málo místa.

**Poznámka:** Tuto knihu jsme psali a obrázky pro ni jsme snímali v prostředí operačního systému Windows 10. Máte-li ve svém počítači starší operační systém, měli byste co nejrychleji k systému Windows 10 přejít. Pokud tak neučiníte, může se stát, že se realita bude lišit od skutečnosti, zejména co se týče obrázků.

 **Tip:** Podle potřeby požádejte někoho zkušenějšího, aby vám aktualizoval systém na Windows 10 Creators Update, což je v době psaní této knihy nejnovější verze.

# <span id="page-12-0"></span>**Co je internet**

Vrhněme se tedy do světa internetu, té nesmírné počítačové sítě. Na internetu je zvláštní to, že nikomu nepatří a že současně patří všem. Každý si v něm vymezí svůj díl, ať už dává k dispozici svá vlastní data, nebo dává prostor jiným uživatelům k umístění jejich dat, nebo si prostě jen data stahuje a prohlíží.

## S jakými pojmy se na internetu můžeme setkat

Internetu se říká různě, velmi často se setkáme také s výrazem web. Je to zkratka z výrazu World Wide Web, volně přeloženo celosvětová síť. Od toho pak pocházejí repliky jako "hledej to na webu", "najdeš to na webu".

Všechny dokumenty, které si na webu můžeme prohlížet, jsou umístěny na počítačích, jimž se říká servery. Nebudeme pátrat po tom, kde se jaký server nachází, není to důležité. Internet je seřízený tak, že pokud si vyžádáme určitou stránku, vždy se najde cesta, jak se k ní dostat.

Každá stránka, tedy každý dokument, má svou vlastní adresu. Říká se jí také URL (Uniform Resource Locator – "jednotný lokátor zdrojů"). Víc o tom vědět nepotřebujeme, důležitější pro nás je nějakou tu adresu znát, chceme-li se s tímto dokumentem seznámit.

Například adresa našeho nakladatelství vypadá takto: http://www. albatrosmedia.cz/. Jen pro informaci:

- http (Hypertext Transfer Protocol) je způsob kódování internetových stránek.
- www (World Wide Web) je základní internetový protokol. Stačí nám vědět, že existuje.

#### **Kapitola 1 – Co je internet**

- albatrosmedia to je doména druhého řádu, ale my prostě budeme vědět, že je to název stránky, kterou hledáme.
- cz tomu se říká generická doména a pro nás označuje zemi, v níž by se server měl nacházet.

Co se týče pojmů http a www, nemusíme ani vědět, že existují. Internetový prohlížeč si tyto protokoly sám vyhledá a nám jen stačí, když napíšeme název stránky, a někdy ani nemusíme přidávat generickou doménu.

Protože pracujeme s operačním systémem Windows 10, je výchozím programem pro práci s internetem Microsoft Edge. Existují i další programy umožňující prohledávání internetu a zpřístupnění webových stránek, ale Microsoft Edge je k dispozici bez práce. Můžeme si jej spustit a další text v této knize sledovat již se spuštěným programem.

Microsoft Edge má svou ikonu na hlavním panelu, najdeme ji v levém dolním rohu displeje. Najedeme na ni a stiskneme levé tlačítko myši – viz obrázek 1.1.

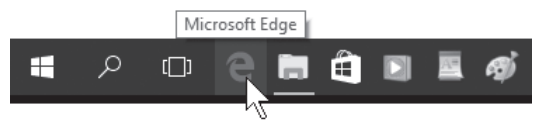

**Obrázek 1.1:** Takto lze spustit Microsoft Edge

 **Tip:** Ostatně můžeme si to ihned zkusit. Máme-li spuštěný program Microsoft Edge, napíšeme do řádku **Kam dál** tento text: www.albatrosmedia.cz. Přitom můžeme sledovat, jak se text na obrazovce během psaní mění a co se nakonec stane po stisku **Enter** – viz obrázek 1.2.

 **Tip:** Ve většině případů nebudeme ani muset zadávat adresu stránky, pokud využijeme speciální stránky zvané vyhledávače. O nich píšeme více v kapitole 4 Jak vyhledávat.

Podle generické domény snadno poznáme zemi, odkud internetová stránka prochází. Jen pro zajímavost malý přehled:

• com, gov, net, org – toto vše má původ v USA.

- <span id="page-14-0"></span>• cz – Česká republika.
- sk Slovensko.
- de Německo.
- pl Polsko.
- at Rakousko.
- gb –Velká Británie.

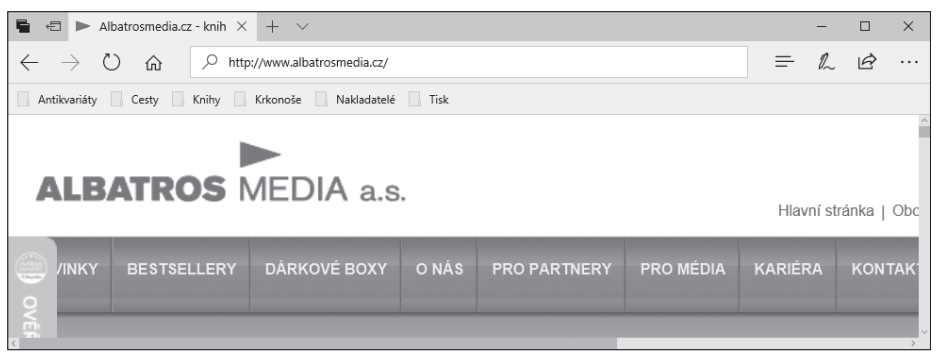

**Obrázek 1.2** Takto vypadá adresa internetové stránky

A tak bychom mohli pokračovat dál a dál, podobných domén je několik stovek.

# Jak připojit počítač k internetu

Na tomto místě budeme předpokládat, že už náš počítač k internetu připojený je. Není-li tomu tak, měli bychom si najít vhodného poskytovatele připojení (někdy se mu též říká provider).

Není myslitelné, aby nezkušený člověk, byť i s návodem v ruce, připojoval vlastní počítač k internetové síti krok za krokem. Připojení počítače k síti není sice složité, ale tady platí, že není počítač jako počítač a není síť jako síť. Vždy se najde nějaká ta zvláštnost či odchylka, kterou je třeba operativně vyřešit, což prostě nemůže dělat laik.

Navíc poskytovatele internetu tak jako tak potřebujeme, obvykle to je počítačová firma se sídlem v místě nebo telefonní společnost, popřípadě i dodavatel signálu kabelové televize.

#### **Kapitola 1 – Co je internet**

Navíc nesmíme být překvapeni, že se za tuto službu platí. Není to žádná likvidační částka, je v řádu stokorun měsíčně, a za to se nám dostane nepřetržitého připojení (24 hodin denně) nasmlouvanou rychlostí.

Tou rychlostí se rozumí množství dat přenesených za jednotku času. Tato rychlost se udává v jednotkách zvaných megabity za sekundu (Mb/s).

Platí, že nejrychlejší připojení nemusí být nejlepší. Čím rychlejší připojení, tím víc budeme totiž platit. A pak je otázka, zda toto rychlé připojení opravdu využijeme.

Pro běžné surfování (listování mezi stránkami) žádnou extra velkou rychlost nepotřebujeme. Jestliže však chceme poslouchat rozhlas, už se může stát, že naše rychlost připojení nestačí, a ještě vyšší nároky na rychlost budeme mít při sledování televizního vysílání.

**Tip:** Pokud již máme počítač připojený k internetu, můžeme si kdykoli zkontrolovat, jakou rychlostí náš internet běží. K tomu slouží nejrůznější webové stránky, například ADSL.cz nebo DSL.cz. Jakmile se stránka otevře, vyhledáme políčko **Měření rychlosti internetu** a klepneme na ně. Důležitá je především rychlost dat přicházejících do našeho počítače (download) a potom rychlost, jakou data odesílá náš počítač (upload).

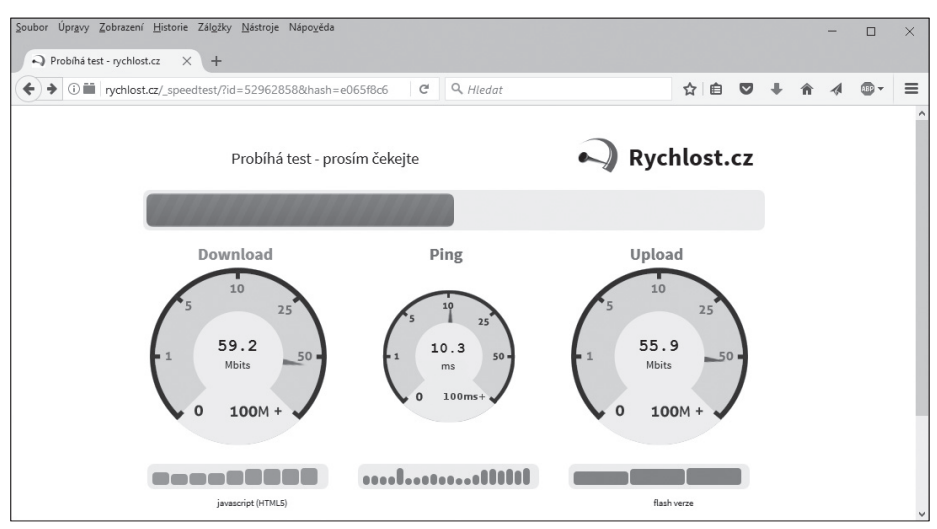

**Obrázek 1.3** Měření rychlosti připojení

Tady je třeba vědět, že v dnešní době se nabízí pomalá (ale levná) rychlost připojení 10 Mb/s, ale mnohem častěji se nabízí lepší a ne o moc dražší připojení rychlostí zhruba 20–40 Mb/s, což už bohatě postačí na rozhlasové, a někdy i televizní vysílání v malém rozlišení. Jestliže se nabízí ještě rychlejší připojení (například 120 Mb/s), měli bychom váhat, zda se nám skutečně vyplatí. Někdy je výhodnější nechat si zřídit pomalejší připojení a teprve poté, až se při stahování objeví potíže, si nechat zřídit připojení rychlejší.

#### **2 Poznámka:** Mimochodem, rychlost připojení podle obrázku 1.3 je plně postačující na sledování televizního programu v kvalitě HD.

Platí, že nebudeme nakupovat žádné složité technické zařízení. Poskytovatel připojení nám zavede internet až do bytu, ať už kabelem nebo bezdrátovým signálem, připíchne k němu počítač a internet zprovozní. Je nemyslitelné, aby mechanici natáhli kabel a řekli – to už si připojíte sami! Od takové firmy rychle pryč!

Velmi často si uživatelé zřizují v bytě vlastní počítačovou síť. Není totiž výjimkou, že v jedné domácnosti se vyskytují dva i více počítačů. Nejen dědeček, ale i babička si rádi na internetu prohlédnou nějaké ty stránky, a pak je výhodnější, když k tomu má každý svůj vlastní přístroj.

Poskytovatel připojení potom zavede signál k zařízení zvanému router, česky směrovač, běžně se mu ale říká wifina. Tento přístroj dovede rozdělit příchozí signál do několika počítačů, nebo ještě lépe vytvoří doma bezdrátovou síť, tzv. Wi-Fi . Potom není třeba nikde natahovat žádné kabely, internetový signál budeme lovit ze vzduchu.

V každém případě počítač, který se má připojit k internetu, musí mít zařízení běžně zvané síťová karta . Jestliže jsme počítač získali v posledních deseti letech, určitě v sobě síťovou kartu zabudovanou má. To platí i pro notebooky.

## <span id="page-17-0"></span>Jak připojit notebook k síti Wi-Fi

A pokud používáme k připojení na internet notebook (nebo i mobilní telefon), máme ještě jednu výhodu. Prakticky všude na světě, v restauracích, kavárnách, hotelech, nádražích, a teď už i ve vlacích, existuje bezdrátová internetová síť (Wi-Fi). S vlastním notebookem se připojíme k internetu všude na světě!

Jenže musíme vědět, jak na to. Nebudeme se ničeho bát, není to složité. Musíme mít dvě informace, tou první je název sítě, k níž se chceme připojit, a tou druhou heslo, které nám přístup umožní (některé veřejné sítě jsou ale i bez hesla, tím to bude jednodušší).

Vpravo dole na hlavním panelu najdeme ikonu pro připojení k síti Wi-Fi a klepneme na ni. V rozevřeném seznamu klepneme na položku sítě,

k níž se chceme připojit; tuto situaci ukazuje obrázek 1.4.

Hodí se zaškrtnout políčko **Připojovat automaticky** a potom už jen můžeme stisknout tlačítko **Připojit**. Kdykoli se příště octneme v dosahu této sítě, náš notebook se k ní automaticky připojí.

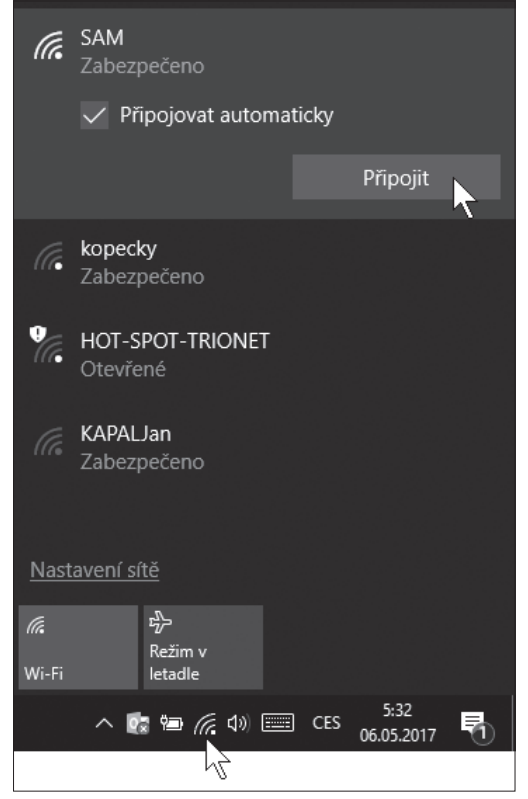

**Obrázek 1.4:** Připojení notebooku k síti Wi-Fi

# <span id="page-18-0"></span>Pozor! Internet je plný podvodníků!

Než se společně vydáme do světa internetu, je třeba se zakousnout do kyselého jablka. Ne všichni, kteří s námi tu radost sdílejí, jsou hodní a laskaví, jak by se u lidí mělo předpokládat. To, že si na webu lidé nadávají a spílají, to je to nejmenší zlo a nad to se můžeme povznést. To, že internet je plný pornografie a stránek propagujících násilí, v nás může sice vzbuzovat hnus a odpor, ale nic s tím neuděláme. Stránky, s jejichž obsahem buď morálně, společensky nebo politicky nesouhlasíme, prostě nebudeme navštěvovat.

Horší je, že současně s užitečnými informacemi mohou ze světa proudit do našeho počítače doslova jedy, které kolem sebe plivou zlí a zištní lidé.

Internet je plný klamavé reklamy. Od solidní reklamy ji takřka nerozeznáme. Proto je třeba přistupovat k reklamě s náležitým odstupem a nenaletět na každou boudu.

Internet je plný spamu. Tím slovem se rozumí nevyžádaná pošta, jsou to tedy zprávy elektronické pošty, o které nestojíme a které nám kdosi posílá s úmyslem propagovat své obvykle předražené a pochybné zboží a služby. Obrana proti spamu skoro neexistuje, tou nejpodstatnější asi je utajení vlastní elektronické adresy. Více si o této skutečnosti povíme u kapitoly o elektronické poště.

#### **Upozornění**: Speciálně otravné jsou zprávy nabízející výhodné půjčky bez ručitele. Rozhodně nedoporučujeme je ani otvírat, v drtivé většině případů se jedná o lichvu.

Internet je plný škodlivého softwaru; slovem software se zde rozumí totéž co program. Takové programy, ať už to jsou počítačové viry nebo tzv. malware, vniknou v nestřeženém okamžiku do vašeho počítače a jediným cílem jejich snažení je páchat škody. Důsledky mohou být až dramatické, a tím nejmenším z nich je zneužití vašeho počítače pro rozesílání nevyžádané reklamy. Horší už může být ztráta dat, ale někdy dokážou tyto programy přečíst i naše hesla nebo se dovedou tvářit jako jiné užitečné programy, například určené pro správu bankovních

#### **Kapitola 1 – Co je internet**

účtů. Ochrana je prostá – nikdy nestahovat jakýkoli program, který by byl něčím podezřelý, vyhýbat se podezřelé elektronické poště. A pokud chceme na internetu hrát počítačové hry, potom jen ze zabezpečených zdrojů, například z aplikace Store. Důležitou ochranou je tzv. Firewall (volně přeloženo ohnivá zeď), což je program, který ochraňuje náš počítač proti útokům zvenku. Sami jej nebudeme instalovat, ostatně bývá součástí programu Windows Defender (obránce), jejž jsme získali spolu s operačním systémem Windows 10.

Svět (a to nejen internetový) je plný hackerů, tedy lidí, kteří prolamují ochranu internetových stránek ať už s cílem upevnění vlastního pochybného sebevědomí, nebo jim jde o neoprávněný zisk. Každý z nás si dovede jistě představit, co by se přihodilo, kdyby někdo takto zaútočil na stránky nějaké banky a získal kompletní přehled o účtech klientů, heslech k jejich účtům, a ještě navíc kódy platebních karet. S ochranou před hackery je to horší, mnohdy se neubrání ani stránky velkých oficiálních institucí. Platí zásada – nikam do počítače si nebudeme zapisovat jakékoli důvěrné údaje o majetkových poměrech, a už vůbec ne hesla k bankovním účtům nebo platebním kartám.

Na internetu bohužel narazíme i na nepoctivé obchodníky, kterým zaplatíme za zboží nebo služby, ale další reakce od nich už se nedočkáme. Tady platí jiná rada: neplatit za nic předem, pokud si druhou stranu pořádně neprověříme.

Prostřednictvím internetu lze sázet, a ač se takové stránky tváří velice přívětivě a přátelsky, dokážou z uživatele vytáhnout během pár hodin velké peníze. Rada je prostá: nikdy nehrát na internetu o peníze a vyhýbat se sázkovým stránkám jako čert kostelu.

Internet je plný zlodějů, kteří se z uživatelů dokážou vytáhnout jejich adresy a také lecjaký ten údaj o sociálním postavení a majetkových poměrech. V tomto směru jsou nebezpečné především tzv. sociální sítě (Facebook), kdy si člověk ani neuvědomí, co všechno vyžvaní. Nesmí se potom divit, když veřejně oznámí, že odjíždí na 14 dní na dovolenou a nad jeho domem má nepřímý dohled soused, že najde svůj byt po návratu vykradený. Platí zásada – nikomu nesdělovat nic